Subject: Re: how can I draw on the top of a dockwindow? Posted by [aftershock](https://www.ultimatepp.org/forums/index.php?t=usrinfo&id=604) on Tue, 08 Jan 2019 16:18:54 GMT [View Forum Message](https://www.ultimatepp.org/forums/index.php?t=rview&th=10535&goto=50846#msg_50846) <> [Reply to Message](https://www.ultimatepp.org/forums/index.php?t=post&reply_to=50846)

I would like to draw something on the top of the whole window... treating the whole window as one canvas.. I would draw on the docked window as well

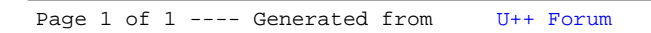